# Package 'qspray'

July 28, 2024

Type Package

Title Multivariate Polynomials with Rational Coefficients

Version 3.1.0

Maintainer Stéphane Laurent <laurent\_step@outlook.fr>

Description Symbolic calculation and evaluation of multivariate polynomials with rational coefficients. This package is strongly inspired by the 'spray' package. It provides a function to compute Gröbner bases (reference [<doi:10.1007/978-3-319-16721-3>](https://doi.org/10.1007/978-3-319-16721-3)). It also includes some features for symmetric polynomials, such as the Hall inner product. The header file of the C++ code can be used by other packages. It

provides the templated class 'Qspray' that can be used to represent and to deal with multivariate polynomials with another type of coefficients.

License GPL-3

URL <https://github.com/stla/qspray>

BugReports <https://github.com/stla/qspray/issues>

Imports DescTools, gmp, methods, partitions, purrr, RationalMatrix,  $Rcpp \, (> = 1.0.9)$ , Ryacas, utils

LinkingTo BH, Rcpp

Encoding UTF-8

RoxygenNote 7.3.1

SystemRequirements C++17, gmp

Collate 'RcppExports.R' 'characteristicPolynomial.R' 'creation.R' 'evaluation.R' 'groebner.R' 'integrateOnSimplex.R' 'internal.R' 'qspray.R' 'qsprayDivision.R' 'queries.R' 'show.R' 'symmetricPolynomials.R' 'transformation.R' 'yacas.R'

**Suggests** test that  $(>= 3.0.0)$ 

Config/testthat/edition 3

NeedsCompilation yes

2 Contents

Author Stéphane Laurent [aut, cre],

Robin Hankin [ctb, cph] (author of the 'spray' package, which strongly

inspired this package)

## Repository CRAN

Date/Publication 2024-07-27 22:20:09 UTC

## **Contents**

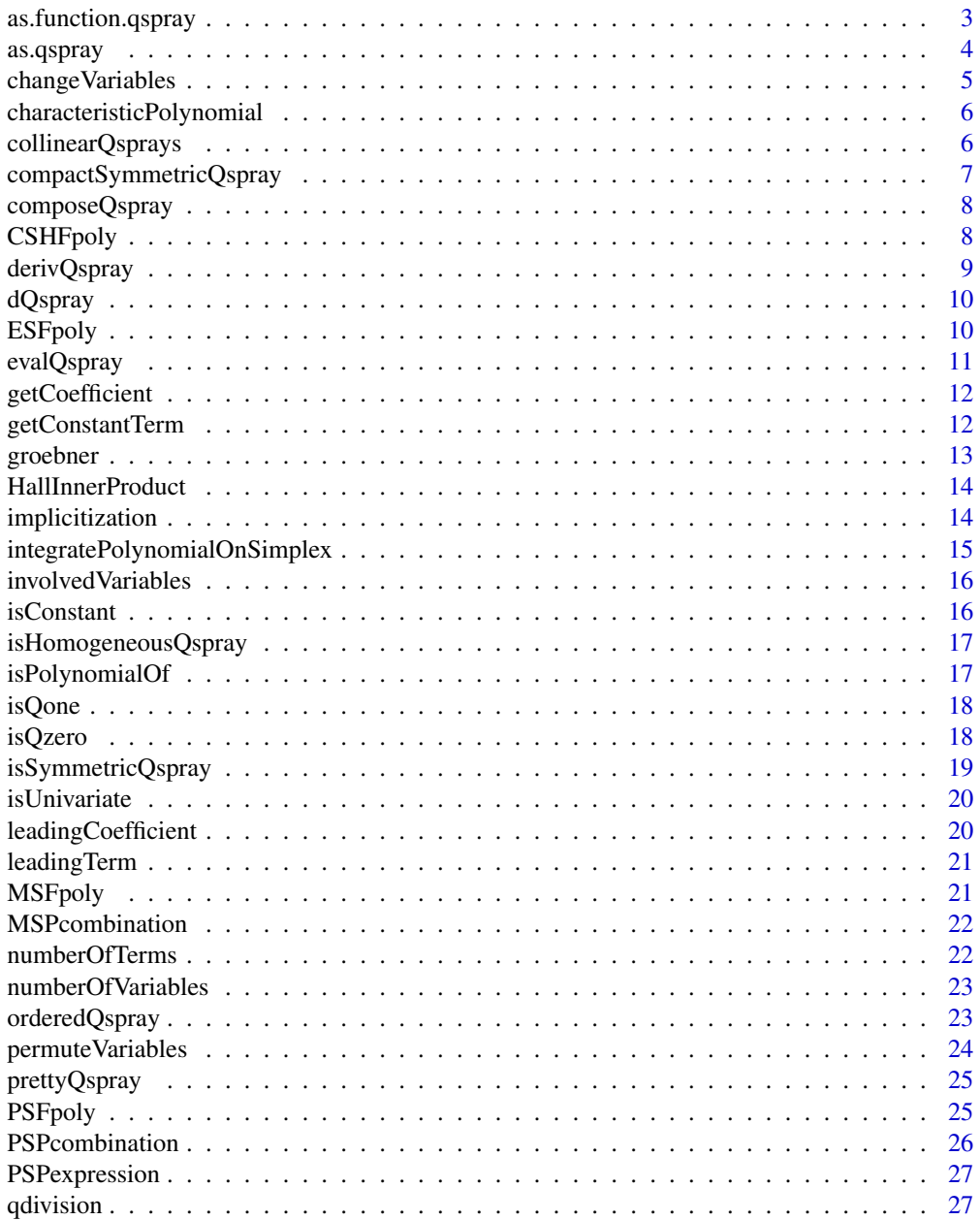

## <span id="page-2-0"></span>as.function.qspray 3

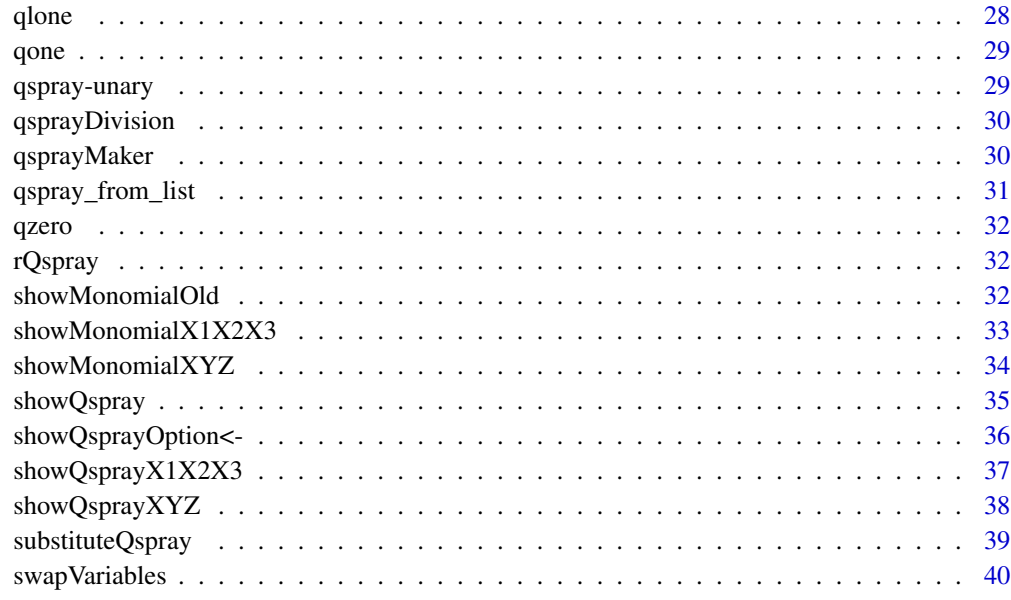

#### **Index** [41](#page-40-0)

as.function.qspray *Multivariate polynomial as function*

## Description

Coerces a qspray polynomial into a function.

## Usage

## S3 method for class 'qspray' as.function(x,  $N = FALSE, ...$ )

#### Arguments

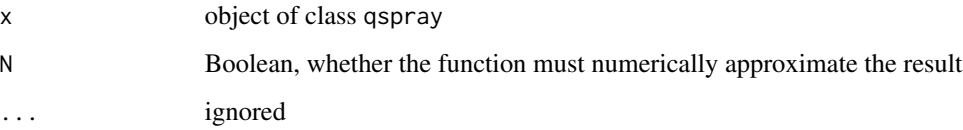

## Value

A function having the same variables as the polynomial. If N=FALSE, it returns a string. If N=TRUE, it returns a number if the result does not contain any variable, otherwise it returns a R expression.

## <span id="page-3-0"></span>Examples

```
library(qspray)
P <- (qlone(1) + "1/2"*qlone(2))^2 + 5
f <- as.function(P)
g \leftarrow as.function(P, N = TRUE)f(2, "3/7")
g(2, '3/7")f("x", "y")
g("x", "y")
# the evaluation is performed by (R)yacas and complex numbers are
# allowed; the imaginary unit is denoted by `I`
f("2 + 2*I", "Sqrt(2)")g("2 + 2*I", "Sqrt(2)")
```
as.qspray *Coercion to a 'qspray' object*

## Description

Coercion to a 'qspray' object

## Usage

```
## S4 method for signature 'character'
as.qspray(x)
## S4 method for signature 'qspray'
as.qspray(x)
## S4 method for signature 'numeric'
as.qspray(x)
## S4 method for signature 'bigz'
as.qspray(x)
## S4 method for signature 'bigq'
as.qspray(x)
```
#### Arguments

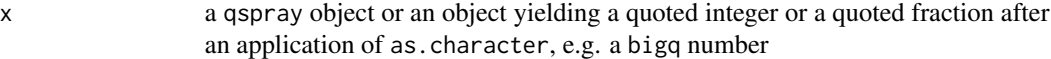

#### Value

A qspray object.

## <span id="page-4-0"></span>change Variables 5

### Examples

```
as.qspray(2)
as.qspray("1/3")
```
changeVariables *Change of variables in a 'qspray' polynomial*

## Description

Replaces the variables of a qspray polynomial with some qspray polynomials. E.g. you have a polynomial  $P(x, y)$  and you want the polynomial  $P(x^2, x+y+1)$ . This is an alias of [composeQspray](#page-7-1).

## Usage

```
## S4 method for signature 'qspray,list'
changeVariables(x, listOfQsprays)
```
#### Arguments

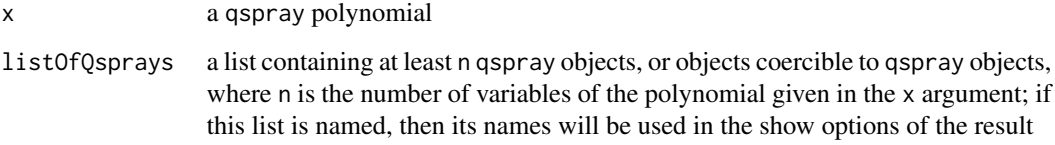

## Value

The qspray polynomial obtained by replacing the variables of the polynomial given in the x argument with the polynomials given in the listOfQsprays argument.

```
library(qspray)
f <- function(x, y) x*y/2 + 4*yx \leftarrow qlone(1)
y \leftarrow qlone(2)
P \leftarrow f(x, y)X \leftarrow x^2Y \le -x + y + 1changeVariables(P, list(X, Y)) == f(X, Y) # should be TRUE
```
<span id="page-5-0"></span>characteristicPolynomial

*Characteristic polynomial*

## Description

Characteristic polynomial of a matrix.

#### Usage

characteristicPolynomial(A)

## Arguments

A a square matrix with numeric, character, or bigq entries

## Value

A univariate qspray polynomial.

#### Examples

```
set.seed(666)
A \leq matrix(rpois(9L, 10), nrow = 3, ncol = 3)
( P <- characteristicPolynomial(A) )
# check the roots are the eigen values:
f \leftarrow as . function(P, N = TRUE)sapply(eigen(A)$values, f) # approx c(0, 0, 0)
```
collinearQsprays *Whether two 'qspray' polynomials are collinear*

## Description

Checks whether the polynomials represented by two qspray objects are collinear, that is, whether they are equal up to a scalar factor.

## Usage

collinearQsprays(qspray1, qspray2)

#### Arguments

qspray1, qspray2

two qspray objects

## <span id="page-6-0"></span>compactSymmetricQspray 7

## Value

A Boolean value.

## Examples

```
library(qspray)
qspray1 <- qsprayMaker(string = "1/2 x^(1, 1) + 4 x^(0, 2) + 5")
qspray2 <- "4/7" * qspray1collinearQsprays(qspray1, qspray2)
```
<span id="page-6-1"></span>compactSymmetricQspray

*Compact symmetric qspray*

## Description

Prints a symmetric qspray polynomial as a linear combination of the monomial symmetric polynomials.

## Usage

```
## S4 method for signature 'qspray,logical'
compactSymmetricQspray(qspray, check)
```

```
## S4 method for signature 'qspray,ANY'
compactSymmetricQspray(qspray)
```
## Arguments

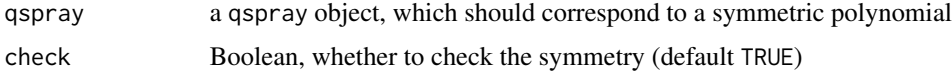

#### Value

A character string.

#### See Also

[MSPcombination](#page-21-1)

```
library(qspray)
( qspray <- PSFpoly(4, c(3, 1)) - ESFpoly(4, c(2, 2)) + 4L )
compactSymmetricQspray(qspray, check = TRUE)
```
<span id="page-7-1"></span><span id="page-7-0"></span>

Substitutes the variables of a qspray polynomial with some qspray polynomials. E.g. you have a polynomial  $P(x, y)$  and you want the polynomial  $P(x^2, x + y + 1)$  (see example).

## Usage

```
composeQspray(qspray, listOfQsprays)
```
## Arguments

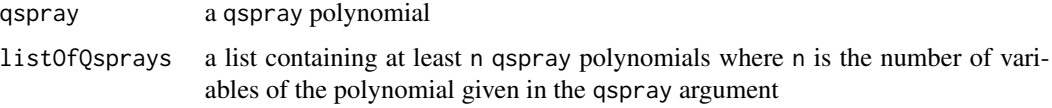

## Value

The qspray polynomial obtained by composing the polynomial given in the qspray argument with the polynomials given in the listOfQsprays argument.

## Examples

```
library(qspray)
x \leftarrow qlone(1)
y \leftarrow qlone(2)
P \le -x*y/2 + 4*yX \leftarrow x^2Y \le -x + y + 1composeQspray(P, list(X, Y)) # this is P(x^2, x+y+1)
```
CSHFpoly *Complete homogeneous symmetric function*

#### Description

Returns a complete homogeneous symmetric function as a qspray polynomial.

#### Usage

CSHFpoly(m, lambda)

## <span id="page-8-0"></span>derivQspray 9

## Arguments

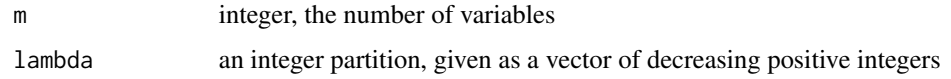

## Value

A qspray object.

## Examples

```
library(qspray)
CSHFpoly(3, c(3, 1))
```
derivQspray *Partial derivative*

## Description

Partial derivative of a qspray polynomial.

## Usage

```
derivQspray(qspray, i, derivative = 1)
```
## Arguments

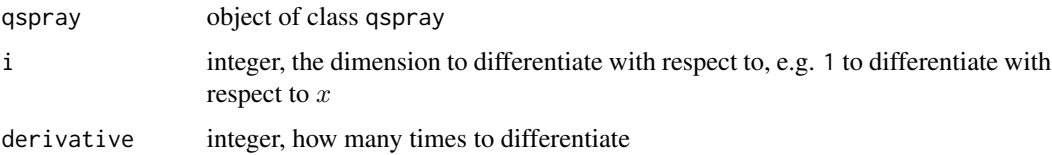

## Value

A qspray object.

```
library(qspray)
x \leftarrow qlone(1)
y \leftarrow qlone(2)
qspray <-2*x + 3*x*yderivQspray(qspray, 2) # derivative w.r.t. y
```
<span id="page-9-0"></span>

Partial differentiation of a qspray polynomial.

## Usage

dQspray(qspray, orders)

## Arguments

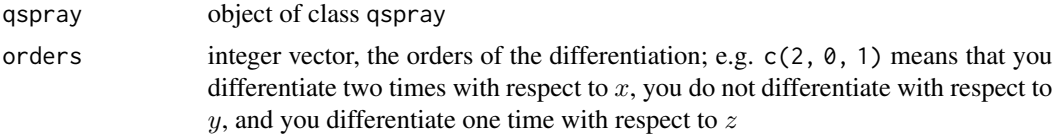

## Value

A qspray object.

## Examples

```
library(qspray)
x \leftarrow qlone(1)
y \leftarrow qlone(2)
qspray <- x + 2*y + 3*x*ydQspray(qspray, c(1, 1))
derivQspray(derivQspray(qspray, 1), 2)
```
ESFpoly *Elementary symmetric polynomial*

## Description

Returns an elementary symmetric function as a polynomial.

## Usage

ESFpoly(m, lambda)

## Arguments

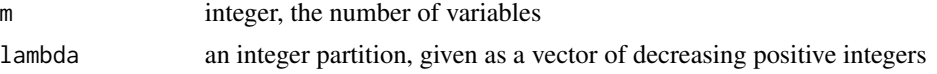

## <span id="page-10-0"></span>evalQspray 11

## Value

A qspray object.

## Examples

```
library(qspray)
ESFpoly(3, c(3, 1))
```
evalQspray *Evaluate a 'qspray' object*

## Description

Evaluation of the multivariate polynomial represented by a qspray object.

## Usage

```
evalQspray(qspray, values_re, values_im = NULL)
```
## Arguments

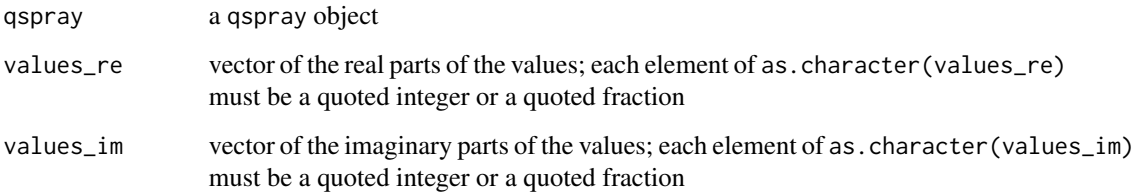

## Value

A bigq number if values\_im=NULL, a pair of bigq numbers otherwise: the real part and the imaginary part of the result.

```
x \leftarrow qlone(1); y \leftarrow qlone(2)
P <- 2*x + "1/2" * yevalQspray(P, c("2", "5/2", "99999")) # "99999" will be ignored
```
<span id="page-11-0"></span>

Get the coefficient of the term with the given monomial.

## Usage

```
## S4 method for signature 'qspray,numeric'
getCoefficient(qspray, exponents)
```
#### Arguments

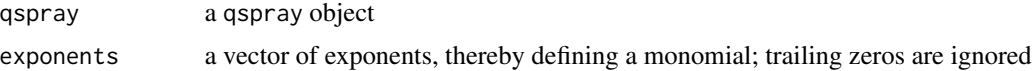

#### Value

The coefficient as a bigq number.

### Examples

```
library(qspray)
x \leftarrow qlone(1)
y \leftarrow qlone(2)
p \le -4*x^2 + 3*y - 5getCoefficient(p, 2) # coefficient of x^2getCoefficient(p, c(2, 0)) # same as getCoefficient(p, 2)
getCoefficient(p, c(0, 1)) # coefficient of y because y=x^0*y^1<br>getCoefficient(p, 0) # the constant term
getCoefficient(p, 0)getCoefficient(p, integer(0)) # the constant term
getCoefficient(p, 3) # there's no x^3
```
getConstantTerm *Get the constant term of a 'qspray' polynomial*

## Description

Get the constant term of a qspray polynomial.

#### Usage

```
## S4 method for signature 'qspray'
getConstantTerm(qspray)
```
#### <span id="page-12-0"></span>groebner 13

#### Arguments

qspray a qspray object

## Value

A bigq number.

groebner *Gröbner basis*

## Description

Returns a Gröbner basis following Buchberger's algorithm using the lexicographical order.

#### Usage

 $groebner(G, minimal = TRUE, reduced = TRUE)$ 

## Arguments

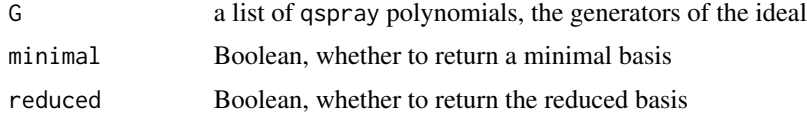

#### Value

A Gröbner basis of the ideal generated by G, given as a list of qspray polynomials.

## References

Cox, Little & O'Shea. *Ideals, Varieties, and Algorithms. An Introduction to Computational Algebraic Geometry and Commutative Algebra.* Fourth edition, Springer 2015.

```
library(qspray)
f <- qsprayMaker(string = "x^(3) - 2 x^(1,1)")
g \leq - qsprayMaker(string = "x^(2,1) - 2 x^(0,2) + x^(1)")
groebner(list(f, g), FALSE, FALSE)
# other example
x \leftarrow qlone(1); y \leftarrow qlone(2); z \leftarrow qlone(3)
f1 <- x^2 + y + z^2 - 1f2 <- x^2 + y + z - 1
f3 <- x + y^2 + z - 1groebner(list(f1, f2, f3))
```
<span id="page-13-0"></span>HallInnerProduct *Hall inner product*

#### Description

Hall inner product of two symmetric polynomials. It has a parameter alpha and the standard Hall inner product is the case when alpha=1. It is possible to get the Hall inner product with a symbolic alpha parameter.

#### Usage

```
HallInnerProduct(qspray1, qspray2, alpha = 1)
```
#### Arguments

qspray1, qspray2

two symmetric qspray polynomials

alpha parameter equal to 1 for the usual Hall inner product, otherwise this is the "Jack parameter"; it must be either a single value coercible to a bigq number, e.g. "2/5", or NULL to get the Hall product with a symbolic alpha

#### Value

A bigq number if alpha is not NULL, otherwise a univariate qspray polynomial.

implicitization *Implicitization with Gröbner bases*

## Description

Implicitization of a system of parametric equations (see example).

## Usage

```
implicitization(nvariables, parameters, equations, relations)
```
#### Arguments

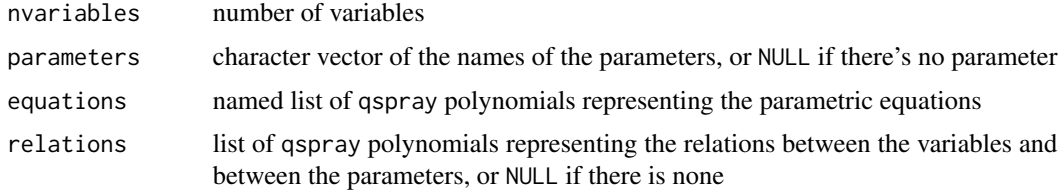

```
integratePolynomialOnSimplex 15
```
## Value

A list of qspray polynomials.

## Examples

```
library(qspray)
# ellipse example ####
# variables
cost <- qlone(1)
sint < qlone(2)nvariables <- 2
# parameters
a \leftarrow qlone(3)
b \leftarrow qlone(4)
parameters <- c("a", "b")
#
equations <- list(
  "x" = a * cost,"v" = b * sint)
relations <- list(
  cost^2 + sint^2 - 1
)
#
implicitization(nvariables, parameters, equations, relations)
```

```
integratePolynomialOnSimplex
```
*Integral of a multivariate polynomial over a simplex*

## Description

Returns the exact value of the integral of a multivariate polynomial with rational coefficients over a simplex whose vertices have rational coordinates.

## Usage

```
integratePolynomialOnSimplex(P, S)
```
## Arguments

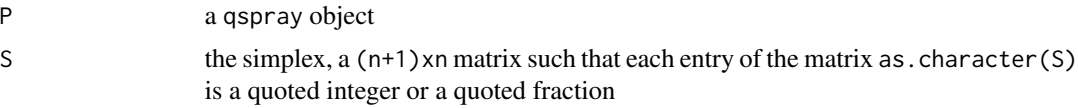

## Value

A bigq number, the exact value of the integral.

## Examples

```
library(qspray)
x \leftarrow qlone(1); y \leftarrow qlone(2)
P \le -x/2 + x*yS <- rbind(c("0", "0"), c("1", "0"), c("1", "1")) # a triangle
integratePolynomialOnSimplex(P, S)
```
<span id="page-15-1"></span>involvedVariables *Variables involved in a 'qspray' polynomial*

#### Description

Variables involved in a qspray object.

#### Usage

```
## S4 method for signature 'qspray'
involvedVariables(x)
```
#### Arguments

x a qspray object

#### Value

A vector of integers. Each integer represents the index of a variable involved in x.

#### Examples

```
x \leftarrow qlone(1); z \leftarrow qlone(3)
involvedVariables(x^2 + x \times z + 1) # should be c(1L, 3L)
```
isConstant *Whether a 'qspray' polynomial is constant*

## Description

Checks whether a qspray object defines a constant polynomial.

## Usage

```
## S4 method for signature 'qspray'
isConstant(x)
```
#### Arguments

x a qspray object

<span id="page-15-0"></span>

## <span id="page-16-0"></span>isHomogeneousQspray 17

## Value

A Boolean value.

isHomogeneousQspray *Whether a 'qspray' polynomial is homogeneous*

#### Description

Checks whether the polynomial defined by a qspray object is homogeneous, and also returns the degree if this is true.

## Usage

isHomogeneousQspray(qspray)

## Arguments

qspray a qspray object

## Value

A Boolean value indicating whether the polynomial defined by qspray is homogeneous. Moreover, if it is homogeneous, the degree is given in the attribute "degree" of the output.

#### Examples

 $lambda < -c(3, 2, 1)$ p <- PSFpoly(4, lambda) ( homogeneous <- isHomogeneousQspray(p) ) # should be TRUE attr(homogeneous, "degree") == sum(lambda) # should be TRUE

isPolynomialOf *Whether a 'qspray' is a polynomial of some given 'qsprays'*

#### Description

Checks whether a qspray polynomial can be written as a polynomial of some given qspray polynomials. If TRUE, this polynomial is returned.

#### Usage

isPolynomialOf(qspray, qsprays)

## Arguments

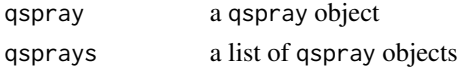

### Value

A Boolean value indicating whether the polynomial defined by qspray can be written as a polynomial of the polynomials defined by the qspray objects given in the qsprays list. If this is TRUE, this polynomial is returned as an attribute named "polynomial".

#### Examples

```
library(qspray)
x \leftarrow qlone(1); y \leftarrow qlone(2); z \leftarrow qlone(3)
q1 \leq -x + yq2 < - x*z^2 + 4qspray <- q1^2*q2 + 2*q1 + 3( check <- isPolynomialOf(qspray, list(q1, q2)) )
POLYNOMIAL <- attr(check, "polynomial")
changeVariables(POLYNOMIAL, list(q1, q2)) == qspray # should be TRUE
```
isQone *Whether a 'qspray' polynomial is the unit polynomial*

## Description

Checks whether a qspray object defines the unit polynomial.

#### Usage

## S4 method for signature 'qspray' isQone(qspray)

#### Arguments

qspray a qspray object

#### Value

A Boolean value.

isQzero *Whether a 'qspray' polynomial is null*

#### Description

Checks whether a qspray object defines the zero polynomial.

#### Usage

## S4 method for signature 'qspray' isQzero(qspray)

<span id="page-17-0"></span>

## <span id="page-18-0"></span>isSymmetricQspray 19

## Arguments

qspray a qspray object

## Value

A Boolean value.

isSymmetricQspray *Check symmetry of a polynomial*

## Description

Check whether a qspray polynomial is symmetric.

## Usage

```
isSymmetricQspray(qspray)
```
#### Arguments

qspray a qspray polynomial

## Value

A Boolean value indicating whether the polynomial defined by qspray is symmetric.

## See Also

[MSPcombination](#page-21-1), [compactSymmetricQspray](#page-6-1)

```
e1 <- ESFpoly(3, 1)
e2 <- ESFpoly(3, 2)
e3 <- ESFpoly(3, 3)
q <- e1 + 2*e2 + 3*e3 + 4*e1*e3
isSymmetricQspray(q)
```
<span id="page-19-0"></span>

Checks whether a qspray object defines a univariate polynomial.

#### Usage

```
## S4 method for signature 'qspray'
isUnivariate(x)
```
#### Arguments

x a qspray object

## Value

A Boolean value.

## Note

It is considered that a constant qspray is univariate, and that the qspray object  $y^2+1$  where y=qlone(2) is not univariate, although only one variable is present (see the note in the documentation of numberOfVariables).

leadingCoefficient *Leading coefficient of a 'qspray' polynomial*

## Description

Returns the leading coefficient of a qspray polynomial.

#### Usage

```
leadingCoefficient(qspray)
```
## Arguments

qspray a qspray object

## Value

The coefficient of the leading term of qspray, a bigq rational number.

<span id="page-20-0"></span>

Returns the leading term of a qspray polynomial.

## Usage

```
leadingTerm(qspray)
```
## Arguments

qspray a qspray object

## Value

A list providing the exponents of the leading term in the field powers, an integer vector, and the coefficient of the leading term in the field coeff, a bigq rational number.

MSFpoly *Monomial symmetric function*

## Description

Returns a monomial symmetric function as a polynomial.

## Usage

MSFpoly(m, lambda)

## Arguments

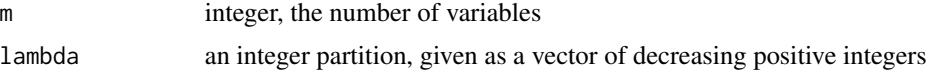

#### Value

A qspray object.

```
library(qspray)
MSFpoly(3, c(3, 1))
```
<span id="page-21-1"></span><span id="page-21-0"></span>

Expression of a symmetric polynomial as a linear combination of the monomial symmetric polynomials.

## Usage

MSPcombination(qspray, check = TRUE)

## Arguments

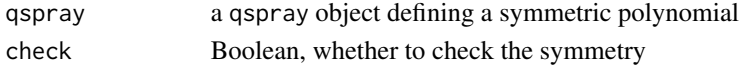

#### Value

A list defining the combination. Each element of this list is a list with two elements: coeff, a bigq number, and lambda, an integer partition; then this list corresponds to the term coeff  $\star$  MSFpoly(n, lambda), where n is the number of variables in the symmetric polynomial.

## Examples

qspray <-  $PSFpoly(4, c(3, 1))$  +  $ESFpoly(4, c(2, 2))$  +  $4L$ MSPcombination(qspray)

numberOfTerms *Number of terms in a 'qspray' polynomial*

#### Description

Number of terms of the polynomial defined by a qspray object.

## Usage

```
## S4 method for signature 'qspray'
numberOfTerms(qspray)
```
#### Arguments

qspray a qspray object

## Value

An integer.

<span id="page-22-0"></span>numberOfVariables *Number of variables in a 'qspray' polynomial*

#### Description

Number of variables involved in a qspray object (see the note for the precise meaning).

## Usage

```
## S4 method for signature 'qspray'
numberOfVariables(x)
```
#### Arguments

x a qspray object

## Value

An integer.

### Note

The number of variables in the qspray object  $y^2+1$  where  $y=ql$  one (2) is 2, not 1, although only one variable is present. Strictly speaking, the function returns the maximal integer d such that the variable qlone(d) occurs in the polynomial.

## See Also

[involvedVariables](#page-15-1).

orderedQspray *Ordered 'qspray'*

## Description

Reorders the terms of a qspray object according to the lexicographic order of the powers. This function is rather used internally only but it is exported for internal usage in other packages.

#### Usage

```
orderedQspray(qspray)
```
#### Arguments

qspray a qspray object

## Value

A qspray object. It defines the same polynomial as the input qspray object but it is ordered.

#### Examples

```
qspray <- rQspray()
qspray == orderedQspray(qspray) # should be TRUE
```
permuteVariables *Permute variables*

## Description

Permute the variables of a qspray polynomial.

## Usage

```
## S4 method for signature 'qspray,numeric'
permuteVariables(x, permutation)
```
## Arguments

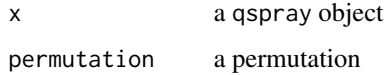

## Value

A qspray object.

```
library(qspray)
f \leftarrow function(x, y, z) {
  x^2 + 5xy + z - 1}
x \leftarrow qlone(1)
y \leftarrow qlone(2)
z \leftarrow qlone(3)
P \leftarrow f(x, y, z)permutation <- c(3, 1, 2)
Q <- permuteVariables(P, permutation)
Q == f(z, x, y) # should be TRUE
```
<span id="page-23-0"></span>

<span id="page-24-0"></span>prettyQspray *Pretty polynomial*

## Description

Pretty form of a qspray polynomial.

## Usage

prettyQspray(qspray, vars = NULL)

## Arguments

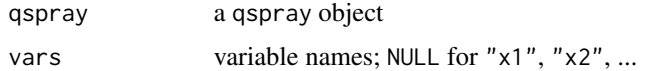

#### Value

A character string.

## Examples

```
library(qspray)
P <- (qlone(1) + "1/2" * qlone(2))^2 + 5prettyP <- prettyQspray(P, vars = c("x", "y"))
prettyP
cat(Ryacas::yac_str(sprintf("PrettyForm(%s)", prettyP)))
Ryacas::yac_str(sprintf("TeXForm(%s)", prettyP))
```
PSFpoly *Power sum polynomial*

## Description

Returns a power sum function as a polynomial.

## Usage

PSFpoly(m, lambda)

## Arguments

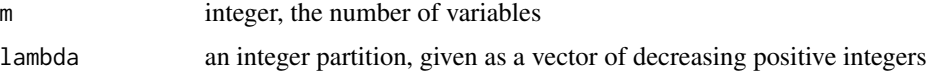

## Value

A qspray object.

## Examples

```
library(qspray)
PSFpoly(3, c(3, 1))
```
<span id="page-25-1"></span>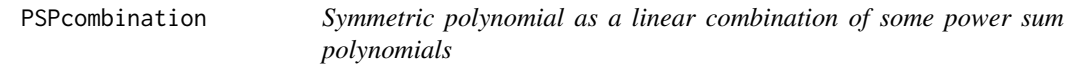

## Description

Expression of a symmetric qspray polynomial as a linear combination of some power sum polynomials.

#### Usage

```
PSPcombination(qspray)
```
#### Arguments

qspray a symmetric qspray polynomial; symmetry is not checked

### Value

A list of pairs. Each pair is made of a bigq number, the coefficient of the term of the linear combination, and an integer partition, corresponding to a power sum polynomial.

#### See Also

[PSPexpression](#page-26-1).

```
# take a symmetric polynomial
( qspray <- ESFpoly(4, c(2, 1)) + ESFpoly(4, c(2, 2)) )
# compute the power sum combination
( pspCombo <- PSPcombination(qspray) )
# then the polynomial can be reconstructed as follows:
Reduce(`+`, lapply(pspCombo, function(term) {
  term[["coeff"]] * PSFpoly(4, term[["lambda"]])
}))
```
<span id="page-25-0"></span>

<span id="page-26-1"></span><span id="page-26-0"></span>PSPexpression *Symmetric polynomial in terms of the power sum polynomials*

#### Description

Expression of a symmetric qspray polynomial as a polynomial in the power sum polynomials.

#### Usage

```
PSPexpression(qspray)
```
#### Arguments

qspray a symmetric qspray polynomial; symmetry is not checked

## Value

A qspray polynomial, say P, such that  $P(p_1, ..., p_n)$  equals the input symmetric polynomial, where  $p_i$  is the i-th power sum polynomial (PSFpoly(n, i)).

#### See Also

[PSPcombination](#page-25-1)

#### Examples

```
# take a symmetric polynomial
( qspray <- ESFpoly(4, c(2, 1)) + ESFpoly(4, c(2, 2)) )
# compute the power sum expression
( pspExpr <- PSPexpression(qspray) )
# take the involved power sum polynomials
psPolys <- lapply(1:numberOfVariables(pspExpr), function(i) PSFpoly(4, i))
# then this should be TRUE:
qspray == changeVariables(pspExpr, psPolys)
```
qdivision *Division of a qspray polynomial*

## Description

Division of a qspray polynomial by a list of qspray polynomials. See the reference for the definition.

#### Usage

qdivision(qspray, divisors)

<span id="page-27-0"></span> $28$  qlone

### Arguments

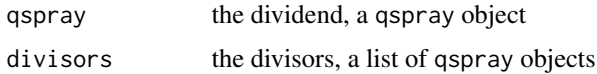

#### Value

The remainder of the division, a qspray object.

### References

Michael Weiss, 2010. [Computing Gröbner Bases in Python with Buchberger's Algorithm.](https://math.nyu.edu/degree/undergrad/ug_research/Weiss_SURE_Paper.pdf)

## Examples

```
# a univariate example
library(qspray)
x \leftarrow qlone(1)
f \le x^4 - 4*x^3 + 4*x^2 - x # 0 and 1 are trivial roots
g \leftarrow x * (x - 1)qdivision(f, list(g)) # should be zero
```
qlone *Polynomial variable*

## Description

Creates a polynomial variable. Using this function is the main way to build qspray objects.

## Usage

qlone(n)

## Arguments

n positive integer, the index of the variable

#### Value

A qspray object.

```
x \leftarrow qlone(1)
y \leftarrow qlone(2)
(x + y) * (x - y)
```
<span id="page-28-0"></span>

Returns the qspray polynomial identically equal to 1.

## Usage

qone()

## Value

A qspray object.

qspray-unary *Unary operators for qspray objects*

## Description

Unary operators for qspray objects.

## Usage

## S4 method for signature 'qspray,missing' e1 + e2

## S4 method for signature 'qspray,missing' e1 - e2

## Arguments

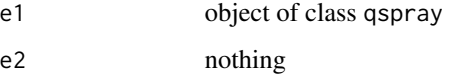

## Value

A qspray object.

<span id="page-29-0"></span>

Division of two polynomials

## Usage

qsprayDivision(qsprayA, qsprayB)

#### Arguments

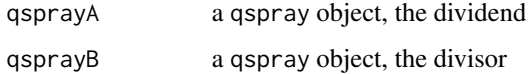

#### Value

A list with two qspray objects, the quotient and the remainder.

### Examples

```
library(qspray)
x \leftarrow qlone(1)
y \leftarrow qlone(2)
z \leftarrow qlone(3)
B \le -x*y^2 + z*x^2 + 1A <- B * (x^2 \cdot y^2 \cdot z^2 - 3) + x \cdot ydivis <- qsprayDivision(A, B)
B * divis[["Q"] + divis[["R"]] == A # should be TRUE
```
qsprayMaker *Make a 'qspray' object*

## Description

Make a qspray object from a list of exponents and a vector of coefficients.

## Usage

qsprayMaker(powers, coeffs, string = NULL)

## <span id="page-30-0"></span>qspray\_from\_list 31

## Arguments

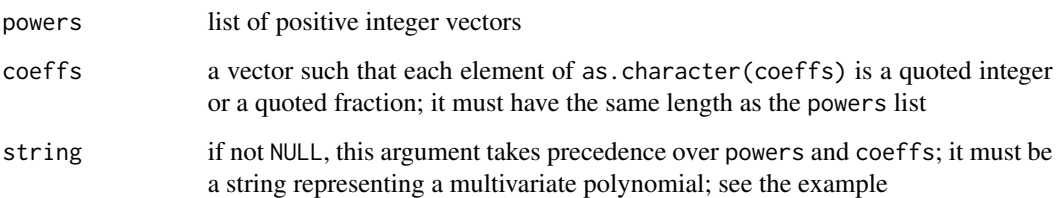

## Value

A qspray object.

## Examples

```
powers \le list(c(1, 1), c(0, 2))
coeffs <- c("1/2", "4")
qsprayMaker(powers, coeffs)
qsprayMaker(string = "1/2 x^*(1, 1) + 4 x^*(0, 2)")
```
qspray\_from\_list *(internal) Make a 'qspray' object from a list*

## Description

This function is for internal usage. It is exported because it is also used for internal usage in others packages.

#### Usage

```
qspray_from_list(qspray_as_list)
```
## Arguments

qspray\_as\_list list returned by the Rcpp function returnQspray

## Value

A qspray object.

<span id="page-31-0"></span>

Returns the qspray polynomial identically equal to 0.

## Usage

qzero()

## Value

A qspray object.

rQspray *Random 'qspray'*

## Description

Generates a random qspray object.

## Usage

rQspray()

## Value

A qspray object with at most 4 terms and at most 3 variables.

showMonomialOld *Print a monomial*

## Description

Prints a monomial like " $x^(1, 0, 2)$ ". This way of showing a monomial was used by default in previous versions of this package.

## Usage

showMonomialOld( $x = "x")$ 

## Arguments

x a string, usually a letter such as "x" or "X", to denote the variable

## <span id="page-32-0"></span>Value

A function which takes as argument a sequence of exponents and which prints the corresponding monomial.

#### See Also

[showMonomialX1X2X3](#page-32-1), [showMonomialXYZ](#page-33-1), [showQspray](#page-34-1), [showQsprayOption<-](#page-35-1).

#### Examples

```
showMonomialOld("X")(c(1, 0, 2))
showMonomialOld("X")(NULL)
```
<span id="page-32-1"></span>showMonomialX1X2X3 *Print a monomial*

### Description

Prints a monomial in the style of "x1.x3^2".

#### Usage

```
showMonomialX1X2X3(x = "x", collapse = ".")
```
#### Arguments

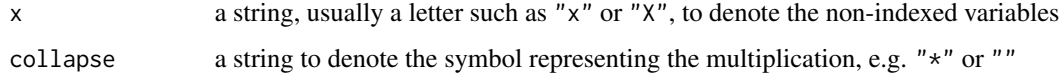

#### Value

A function which takes as argument a sequence of exponents and which prints the corresponding monomial.

#### Note

The function returned by this function can be used as the option "showMonomial" in the showQsprayOption <function. But if you are happy with the default collapse argument, then you can equivalently set the "x" option instead, thereby typing less code. See the example.

#### See Also

[showQsprayX1X2X3](#page-36-1), [showMonomialXYZ](#page-33-1), [showQsprayOption<-](#page-35-1).

#### Examples

```
showMonomialX1X2X3("X")(c(1, 0, 2))
showMonomialX1X2X3("X", collapse = "*")(c(1, 0, 2))
showMonomialX1X2X3("X")(c(1, 0, 2)) ==
 showMonomialXYZ(c("X1", "X2", "X3"))(c(1, 0, 2))
showMonomialX1X2X3()(NULL)
# setting a show option:
set.seed(3141)
( qspray <- rQspray() )
showQsprayOption(qspray, "showMonomial") <- showMonomialX1X2X3("X")
qspray
# this is equivalent to:
showQsprayOption(qspray, "showQspray") <- showQsprayX1X2X3("X")
# and also equivalent to:
showQsprayOption(qspray, "x") <- "X"
```
<span id="page-33-1"></span>showMonomialXYZ *Print a monomial*

#### Description

Prints a monomial like "x.z^2" if possible (see details).

#### Usage

```
showMonomialXYZ(letters = c("x", "y", "z"), collapse = ".")
```
#### Arguments

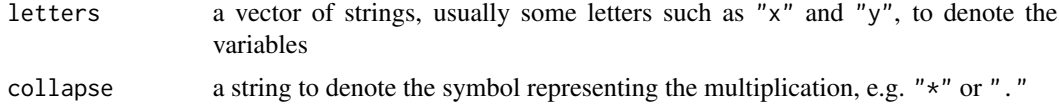

#### Details

If the function returned by this function is applied to a vector of exponents whose length is higher than the length of the letters vector, then [showMonomialX1X2X3\(](#page-32-1)x=letters[1]) is applied (see the last example).

#### Value

A function which takes as argument a sequence of exponents and which prints the corresponding monomial.

#### Note

The function returned by this function can be used as the option "showMonomial" in the showQsprayOption <function.

<span id="page-33-0"></span>

## <span id="page-34-0"></span>showQspray 35

#### See Also

[showQsprayXYZ](#page-37-1), [showMonomialX1X2X3](#page-32-1), [showQsprayOption<-](#page-35-1).

#### Examples

```
showMonomialXYZ()(c(1, 0, 2))
showMonomialXYZ(collapse = "*")(c(1, 0, 2))
showMonomialXYZ()(NULL)
# what happens if there are more exponents than letters:
showMonomialXYZ(c("a", "b"), collapse = "*")(c(1, 2, 3))
# same as:
showMonomialX1X2X3("a", collapse = "*")(c(1, 2, 3))
# setting a show option:
set.seed(3141)
( qspray <- rQspray() )
showQsprayOption(qspray, "showMonomial") <- showMonomialXYZ(c("A", "B", "C"))
qspray
# this is equivalent to:
showQsprayOption(qspray, "showQspray") <- showQsprayXYZ(c("A", "B", "C"))
```
<span id="page-34-1"></span>showQspray *Print a 'qspray' object*

#### Description

Prints a qspray object given a function which prints the monomials.

#### Usage

```
showQspray(showMonomial, compact = FALSE, multiplication = "*")
```
## Arguments

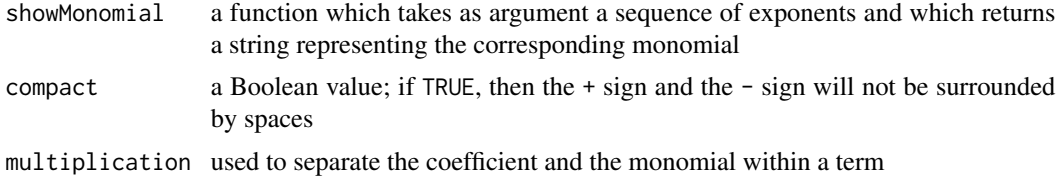

## Value

A function which prints a qspray object.

#### Note

The function returned by this function can be used as the option "showQspray" in the showQsprayOption <function. But one generally prefers to use [showQsprayX1X2X3](#page-36-1) or [showQsprayXYZ](#page-37-1) instead, which are both built with showQspray.

## See Also

[showQsprayX1X2X3](#page-36-1), [showQsprayXYZ](#page-37-1), [showQsprayOption<-](#page-35-1).

## Examples

```
set.seed(3141)
( qspray <- rQspray() )
f <- showQspray(showMonomialX1X2X3("X"), compact = TRUE)
f(qspray)
# this is equivalent to:
f \le - showQsprayX1X2X3("X", compact = TRUE)
f(qspray)
# if you want to adopt this way to show a qspray, use
# the setter function \code{\link{showQsprayOption<-}}:
showQsprayOption(qspray, "showQspray") <-
  showQsprayX1X2X3("X", compact = TRUE)
qspray
# then this show option will be preserved by some operations on the qspray:
qspray^2
```
<span id="page-35-1"></span>showQsprayOption<- *Set a show option to a 'qspray' object*

#### Description

Set a show option to a qspray object

#### Usage

```
showQsprayOption(x, which) <- value
```
#### Arguments

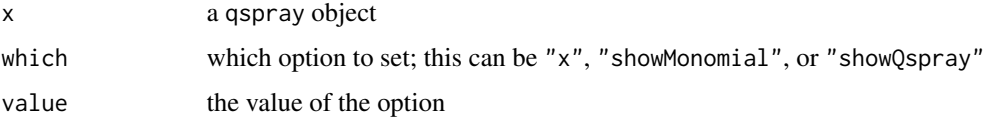

#### Value

This returns the updated qspray.

#### Note

The interest of setting some show options to a 'qspray' is that these options are preserved by some operations. See the examples and the README.

<span id="page-35-0"></span>

## <span id="page-36-0"></span>showQsprayX1X2X3 37

#### Examples

```
set.seed(3141)
( qspray <- rQspray() )
showQsprayOption(qspray, "x") <- "a"
qspray
# this is identical to:
showQsprayOption(qspray, "showMonomial") <- showMonomialX1X2X3("a")
# and also identical to:
showQsprayOption(qspray, "showQspray") <- showQsprayX1X2X3("a")
# old show method:
showQsprayOption(qspray, "showMonomial") <- showMonomialOld()
qspray
# show options are preserved by some operations:
qspray^2
3*qspray
derivQspray(qspray, 1)
swapVariables(qspray, 1, 2)
substituteQspray(qspray, c(NA, NA, "3/2"))
# for the binary arithmetic operations, the show options of the first
# operand are transferred to the result when possible:
( qspray2 <- rQspray() )
qspray + qspray2
```
<span id="page-36-1"></span>showQsprayX1X2X3 *Print a 'qspray' object*

## Description

Prints a qspray object given a string for the variable.

#### Usage

showQsprayX1X2X3( $x = "x",$  collapse = ".", ...)

## Arguments

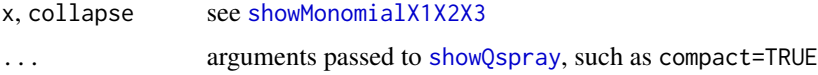

## Value

A function which prints a qspray object.

#### **Note**

The way qspray objects are displayed can be controlled with the help of the function showQsprayOption <-, and showQsprayX1X2X3() is a possible option to pass in [showQsprayOption<-](#page-35-1).

## See Also

[showMonomialX1X2X3](#page-32-1), [showQspray](#page-34-1), [showQsprayOption<-](#page-35-1).

## Examples

```
set.seed(3141)
( qspray <- rQspray() )
showQsprayX1X2X3("X")(qspray)
# setting a show option:
showQsprayOption(qspray, "showQspray") <- showQsprayX1X2X3("A")
qspray
# this is equivalent to:
showQsprayOption(qspray, "showMonomial") <- showMonomialX1X2X3("A")
# and also equivalent to:
showQsprayOption(qspray, "x") <- "A"
```
<span id="page-37-1"></span>showQsprayXYZ *Print a polynomial*

#### Description

Prints a polynomial by printing monomials like "x^2.yz".

#### Usage

```
showQsprayXYZ(letters = c("x", "y", "z"), collapse = ".", ...)
```
#### Arguments

letters, collapse see [showMonomialXYZ](#page-33-1) ... arguments passed to [showQspray](#page-34-1), such as compact=TRUE

## Value

A function which prints a qspray object. It is constructed with [showQspray](#page-34-1) and [showMonomialXYZ](#page-33-1).

#### Note

The function returned by this function can be used as the option "showQspray" in the showQsprayOption <function.

#### See Also

[showMonomialXYZ](#page-33-1), [showQspray](#page-34-1), [showQsprayOption<-](#page-35-1).

<span id="page-37-0"></span>

## <span id="page-38-0"></span>substituteQspray 39

## Examples

```
set.seed(3141)
( qspray <- rQspray() )
showQsprayXYZ(c("X", "Y", "Z"))(qspray)
showQsprayXYZ(c("X", "Y", "Z"))(qlone(1) + qlone(2) + qlone(3) + qlone(4))
# setting a show option:
showQsprayOption(qspray, "showQspray") <- showQsprayXYZ(c("A", "B", "C"))
qspray
# this is equivalent to:
showQsprayOption(qspray, "showMonomial") <- showMonomialXYZ(c("A", "B", "C"))
```
substituteQspray *Substitutions in a 'qspray' polynomial*

## Description

Substitute some variables in a qspray polynomial.

### Usage

substituteQspray(qspray, values)

#### Arguments

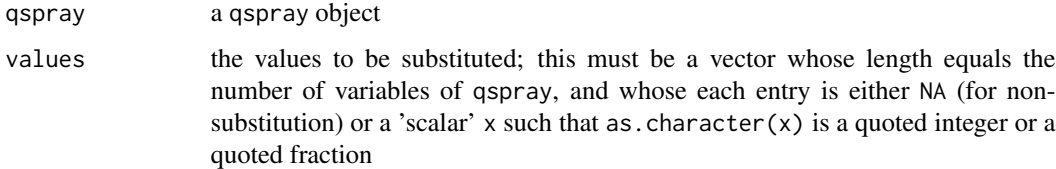

## Value

A qspray object.

```
library(qspray)
x \leftarrow qlone(1)
y \leftarrow qlone(2)
z \leftarrow qlone(3)
p \le -x^2 + y^2 + x*y*z - 1substituteQspray(p, c("2", NA, "3/2"))
```
<span id="page-39-0"></span>swapVariables *Swap variables*

## Description

Swap two variables in a qspray polynomial.

## Usage

## S4 method for signature 'qspray,numeric,numeric' swapVariables(x, i, j)

## Arguments

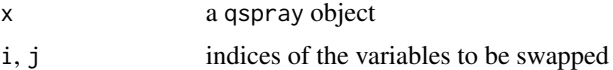

## Value

A qspray object.

```
library(qspray)
f \leftarrow function(x, y, z) {
  x^2 + 5xy + z - 1}
x \leftarrow qlone(1)
y \leftarrow qlone(2)
z < - qlone(3)
P \leftarrow f(x, y, z)Q <- swapVariables(P, 2, 3)
Q == f(x, z, y) # should be TRUE
```
# <span id="page-40-0"></span>**Index**

+,qspray,missing-method *(*qspray-unary*)*, [29](#page-28-0) -,qspray,missing-method *(*qspray-unary*)*, [29](#page-28-0) as.function.qspray, [3](#page-2-0) as.qspray, [4](#page-3-0) as.qspray,bigq-method *(*as.qspray*)*, [4](#page-3-0) as.qspray,bigz-method *(*as.qspray*)*, [4](#page-3-0) as.qspray,character-method *(*as.qspray*)*, [4](#page-3-0) as.qspray,numeric-method *(*as.qspray*)*, [4](#page-3-0) as.qspray,qspray-method *(*as.qspray*)*, [4](#page-3-0) changeVariables, [5](#page-4-0) changeVariables,qspray,list-method *(*changeVariables*)*, [5](#page-4-0) characteristicPolynomial, [6](#page-5-0) collinearQsprays, [6](#page-5-0) compactSymmetricQspray, [7,](#page-6-0) *[19](#page-18-0)* compactSymmetricQspray,qspray,ANY-method *(*compactSymmetricQspray*)*, [7](#page-6-0) compactSymmetricQspray,qspray,logical-method *(*compactSymmetricQspray*)*, [7](#page-6-0) compactSymmetricQspray,qspray-method *(*compactSymmetricQspray*)*, [7](#page-6-0) composeQspray, *[5](#page-4-0)*, [8](#page-7-0) CSHFpoly, [8](#page-7-0) derivQspray, [9](#page-8-0) dQspray, [10](#page-9-0)

ESFpoly, [10](#page-9-0) evalQspray, [11](#page-10-0)

getCoefficient, [12](#page-11-0) getCoefficient,qspray,numeric-method *(*getCoefficient*)*, [12](#page-11-0) getConstantTerm, [12](#page-11-0) getConstantTerm,qspray-method *(*getConstantTerm*)*, [12](#page-11-0)

groebner, [13](#page-12-0)

HallInnerProduct, [14](#page-13-0)

implicitization, [14](#page-13-0) integratePolynomialOnSimplex, [15](#page-14-0) involvedVariables, [16,](#page-15-0) *[23](#page-22-0)* involvedVariables,qspray-method *(*involvedVariables*)*, [16](#page-15-0) isConstant, [16](#page-15-0) isConstant,qspray-method *(*isConstant*)*, [16](#page-15-0) isHomogeneousQspray, [17](#page-16-0) isPolynomialOf, [17](#page-16-0) isQone, [18](#page-17-0) isQone,qspray-method *(*isQone*)*, [18](#page-17-0) isQzero, [18](#page-17-0) isQzero,qspray-method *(*isQzero*)*, [18](#page-17-0) isSymmetricQspray, [19](#page-18-0) isUnivariate, [20](#page-19-0) isUnivariate,qspray-method *(*isUnivariate*)*, [20](#page-19-0)

leadingCoefficient, [20](#page-19-0) leadingTerm, [21](#page-20-0)

MSFpoly, [21](#page-20-0) MSPcombination, *[7](#page-6-0)*, *[19](#page-18-0)*, [22](#page-21-0)

numberOfTerms, [22](#page-21-0) numberOfTerms,qspray-method *(*numberOfTerms*)*, [22](#page-21-0) numberOfVariables, [23](#page-22-0) numberOfVariables,qspray-method *(*numberOfVariables*)*, [23](#page-22-0)

orderedQspray, [23](#page-22-0)

permuteVariables, [24](#page-23-0) permuteVariables,qspray,numeric-method *(*permuteVariables*)*, [24](#page-23-0)

42 INDEX

```
prettyQspray
, 25
25
PSPcombination
, 26
, 27
PSPexpression
, 26
, 27
qdivision
, 27
qlone
, 28
qone
, 29
qspray-unary
, 29
qspray_from_list
, 31
qsprayDivision
, 30
qsprayMaker
, 30
qzero
, 32
rQspray
, 32
showMonomialOld
, 32
showMonomialX1X2X3
, 33
, 33
, 34
, 35
, 37, 38
showMonomialXYZ
, 33
, 34
, 38
showQspray
, 33
, 35
, 37, 38
showQsprayOption<-
, 36
showQsprayX1X2X3
, 33
, 35
, 36
, 37
showQsprayXYZ
, 35
, 36
, 38
substituteQspray
, 39
swapVariables
, 40
swapVariables,qspray,numeric,numeric-method
```

```
(swapVariables), 40
```